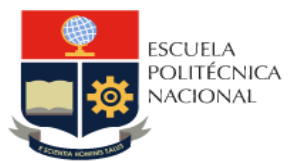

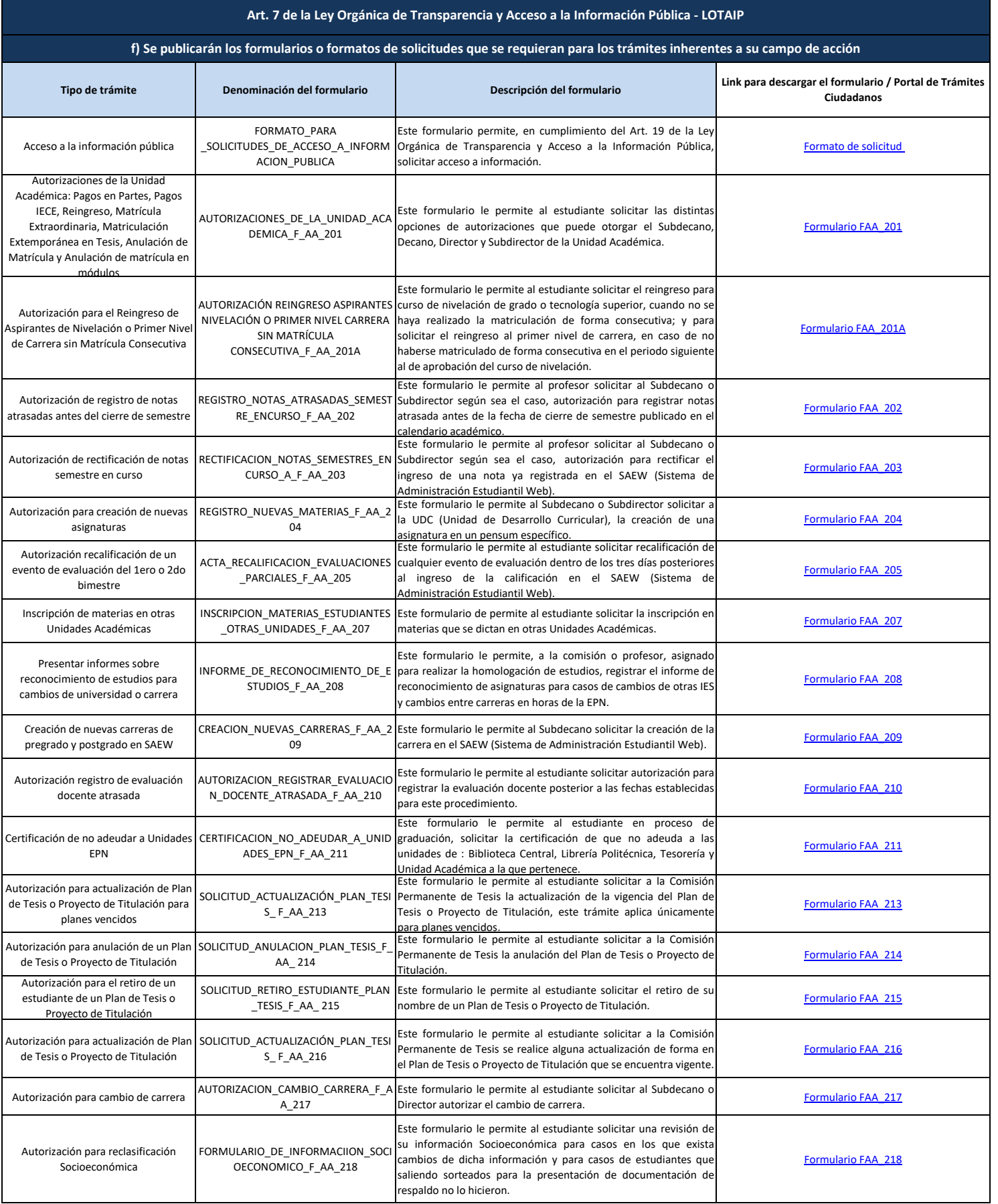

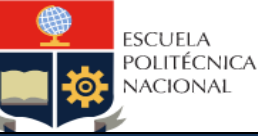

## **Tipo de trámite Denominación del formulario Descripción del formulario Link para descargar el formulario / Portal de Trámites Ciudadanos Art. 7 de la Ley Orgánica de Transparencia y Acceso a la Información Pública - LOTAIP f) Se publicarán los formularios o formatos de solicitudes que se requieran para los trámites inherentes a su campo de acción** Autorización recalificación de tercera nota de semestre en curso ACTA\_RECALIFICACION\_TERCERA\_NOTA \_SEMESTRE \_EN \_CURSO\_F\_AA\_220 Este formulario le permite al estudiante solicitar recalificación de la tercera nota dentro de los tres días laborables posterior al ingreso de la calificación al SAEW (Sistema de Administración Estudiantil Web), siempre y cuando el semestre no se haya cerrado<br>Este fo [Formulario FAA\\_220](https://atenea.epn.edu.ec/handle/25000/219) Autorización anulación extemporánea de una o varias asignaturas AUTORIZACIÓN\_ANULACION EXTEMPORANEA\_MATERIAS ARTICULO\_36\_F\_AA\_221 Este formulario le permite al estudiante solicitar anulación extemporánea de una o varias asignaturas, amparado en e artículo 90 del Reglamento de Régimen Académico del Consejo de Educación Superior. [Formulario FAA\\_221](https://atenea.epn.edu.ec/handle/25000/220) Autorización de retito de asignaturas por la pandemia de COVID-19 AUTORIZACIÓN RETIRO ASIGNATURAS POR PANDEMIA COVID-19\_F\_AA\_221B Este formulario le permite al estudiante solicitar el retiro de asignaturas de conformidad a lo que indica el Art. 11 de la "Normativa transitoria para el desarrollo de actividades académicas en las Instituciones de Educación Superior, debido al estado de excepción decretado por la emergencia sanitaria ocasionada por la pandemia de COVID-19". [Formulario\\_FAA\\_221B](https://atenea.epn.edu.ec/handle/25000/524) Autorización de mecanismos de promoción por la pandemia COVID-19 PROMOCIÓN POR LA PANDEMIA DE COVID-19\_F\_AA\_221C Este formulario le permite al estudiantes solicitar la promoción por mecanismos alternativos por la pandemia COVID-19 para la <sub>.</sub><br>aprobación de las asignaturas. [Formulario\\_FAA\\_221C](https://atenea.epn.edu.ec/handle/25000/530) Autorización de matrícula excepcional por la pandemia COVID-19 MATRÍCULA EXCEPCIONAL\_F\_AA\_221D Este formulario le permite al estudiante solicitar matrícula excepcional de conformidad con el Art. 12b de la "Normativa transitoria para el desarrollo de actividades académicas en las Instituciones de Educación Superior, debido al estado de excepción decretado por la emergencia sanitaria ocasionada por la pandemia de COVID-19". [Formulario\\_FAA\\_221D](https://atenea.epn.edu.ec/handle/25000/583) Autorización de rebajas de los valores de matrículas y aranceles por la pandemia COVID-19 REBAJAS DE LOS VALORES DE MATRÍCULAS Y ARANCELES DEBIDO AL COVID-19\_F\_AA\_221E Este formulario le permite al estudiante solicitar la rebaja de valores para matrículas y aranceles del periodo académico 2020- B. [Formulario\\_FAA\\_221E](https://atenea.epn.edu.ec/handle/25000/587) Autorización de supresión de matrícula cursos de nivelación AUTORIZACIÓN DE SUPRESIÓN DE MATRÍCULA CURSOS DE NIVELACIÓN\_F\_AA\_221\_CN Este formulario le permite al estudiante del curso de nivelación solicitar la supresión de la matrícula voluntaria o por caso fortuito o fuerza mayor. [Formulario\\_FAA\\_221\\_CN](https://atenea.epn.edu.ec/handle/25000/843) Notificación de renuncia al plan de proyecto de titulación tesis de grado SOLICITUD\_AUTORIZACION\_RENUNCIA FINAL\_F\_AA\_222 Este formulario le permite al estudiante notificar la renuncia al plan de proyecto de titulación o tesis de grado para acogerse al examen complexivo o la unidad de titulación. [Formulario FAA\\_222](https://atenea.epn.edu.ec/handle/25000/248) Autorización para creación de nuevas asignaturas en horas Reglamento de Régimen Académico REGISTRO\_NUEVAS\_ASIGNATURAS\_HO RAS\_F\_AA\_223 Este formulario le permite al Subdecano o Subdirector solicitar a la Dirección de Docencia, la creación de una asignatura en horas para un pensum específico. [Formulario FAA\\_223](https://atenea.epn.edu.ec/handle/25000/243) FORMULARIO PARA REGISTRO DE FORMULARIO PARA REGISTRO DE CARRERA TERCER NIVEL\_F\_AA\_224 Este formulario le permite al Subdecano o Subdirector solicitar el Lace rommanio le permice al aubuecano o auburreccor solicitar el processo de Formulario. FAA\_224<br>registro de una carrera de tercer nivel Formulario para registro de cursos de Nivelación FORMULARIO PARA REGISTRO DE CURSOS DE NIVELACIÓN\_F\_AA\_224A Este formulario le permite a la Dirección de Docencia gestionar la este formulario le permite a la Dirección de Docencia gestionar la esta en el permulario. FAA\_224A<br>autorización y registro para los cursos de Nivelación Formulario para registro de pensum de sociales FORMULARIO DE REGISTRO PARA PENSUM DEL ÁREA SOCIAL Y HUMANÍSTICA\_F\_AA\_224B Este formulario le permite a la Dirección de Docencia gestionar la autorización y registro de un pensum para el área de Sociales y Humanística [Formulario\\_FAA\\_224B](https://atenea.epn.edu.ec/handle/25000/674) Registro de Plan de Trabajo de Titulación y Tesis FORMATO\_PLAN\_DE\_TRABAJO\_DE\_TIT ULACIÓN\_Y\_TESIS\_F\_AA\_225 Este formulario le permite al estudiante presentar el plan de trabajo de titulación o tesis en la secretaría de su respectiva facultad. [Formulario FAA\\_225](https://atenea.epn.edu.ec/handle/25000/233) Autorizaciones para la Unidad de Titulación - Comisión Permanente de Trabajo de Titulación (CPTT) AUTORIZACIONES\_UNIDAD\_TITULACION \_F\_AA\_227 Este formulario le permite al estudiante solicitar autorización para renunciar a un plan de trabajo de titulación aprobado, actualización de un plan de trabajo de titulación aprobado y cambio en la opción de unidad de titulación a la Comisión Permanente de Trabajo de Titulación. [Formulario FAA\\_227](https://atenea.epn.edu.ec/handle/25000/228) Presentación de Trabajos de Titulación en idioma inglés para carreras de Tecnología Superior, Grado y Programas de Posgrado Presentar informes de transición y PLAN\_DE\_TRABAJO\_DE\_TITULACION\_TE SIS\_ EN\_IDIOMA\_INGLES\_F\_AA\_228 Este formulario le permite al estudiante presentar el plan de trabajo de titulación desarrollados en idioma inglés en la ecretaría de su respectiva facultad. [Formulario FAA\\_228](https://atenea.epn.edu.ec/handle/25000/484) cambios de carrera del régimen en créditos al régimen en horas para estudiantes de la E.P.N. INFORME\_ DE\_CAMBIOS DE REGIMEN F\_AA\_229 Este formulario le permite a la Autoridad Académica realizar la homologación de estudios para estudiantes de régimen en créditos al régimen en horas; para casos de cambios de régimen (Estudiantes de Transición) y casos de cambios de carrera al régimen horas. [Formulario FAA\\_229](https://atenea.epn.edu.ec/handle/25000/162) Autorización para la restitución de la condición de estudiante regular AUTORIZACIÓN\_RESTITUCIÓN\_CONDICI ÓN\_DE\_ESTUDIANTE\_REGULAR\_F\_AA\_2 la condición de estudiante regular al Subdecano o Subdirector, 30 Este formulario le permite al estudiante solicitar la restitución de adjuntando la documentación de respaldo respectiva. [Formulario FAA\\_230](https://atenea.epn.edu.ec/handle/25000/492) Formulario para registro de información de asignaturas de la malla curricular de una carrera MATRIZ DE ASIGNATURAS DE MALLA CURRICULAR\_F\_AA\_231 Este formulario le permite al Subdecano, Subdirector Coordinador de Carrera la validación y registro de las asignaturas de la malla curricular de una carrera [Formulario\\_FAA\\_231](https://atenea.epn.edu.ec/handle/25000/675)

nivelación

Este formulario le permite al Director de Admisión y Registro la validación y registro de las asignaturas de los distintos cursos de

[Formulario\\_FAA\\_231A](https://atenea.epn.edu.ec/handle/25000/676)

Formulario para registro de información de asignaturas de Curso de Nivelación

MATRIZ DE ASIGNATURAS DE CURSO DE NIVELACIÓN\_F\_AA\_231A

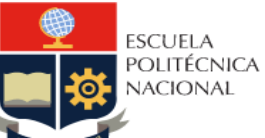

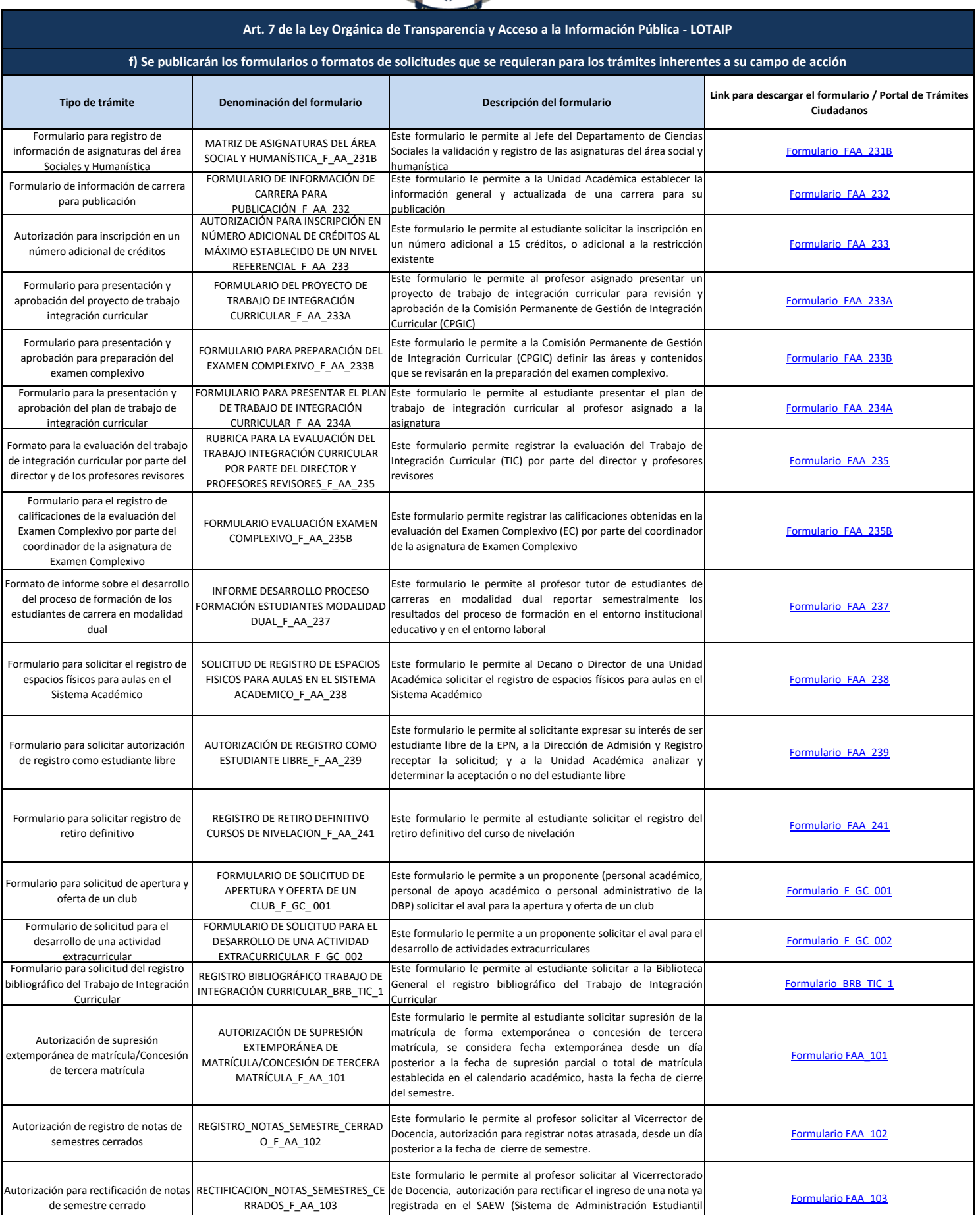

Web), desde un día posterior a la fecha de cierre de semestre.

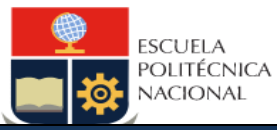

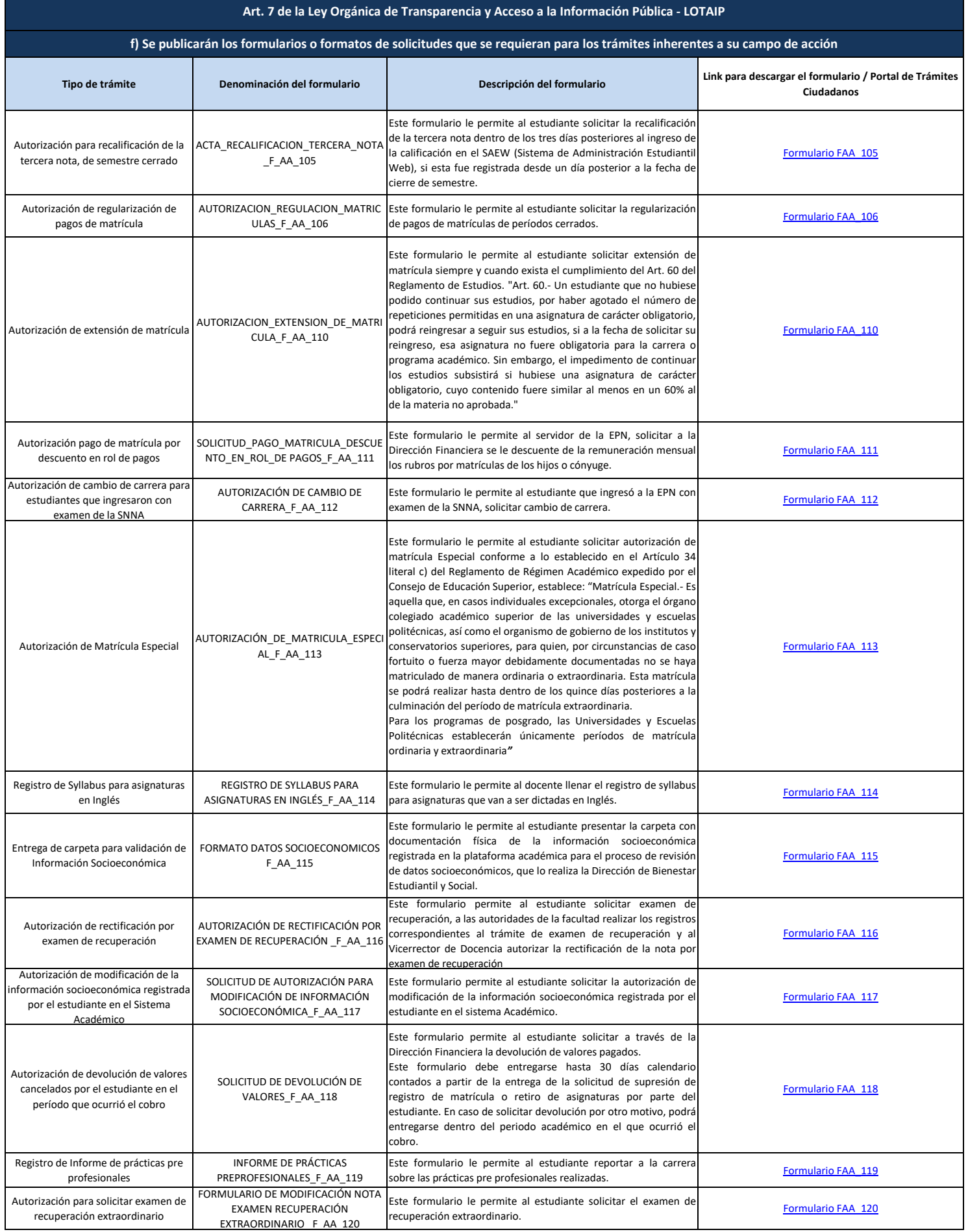

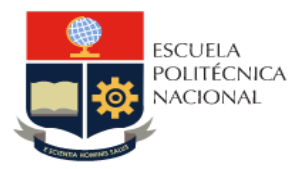

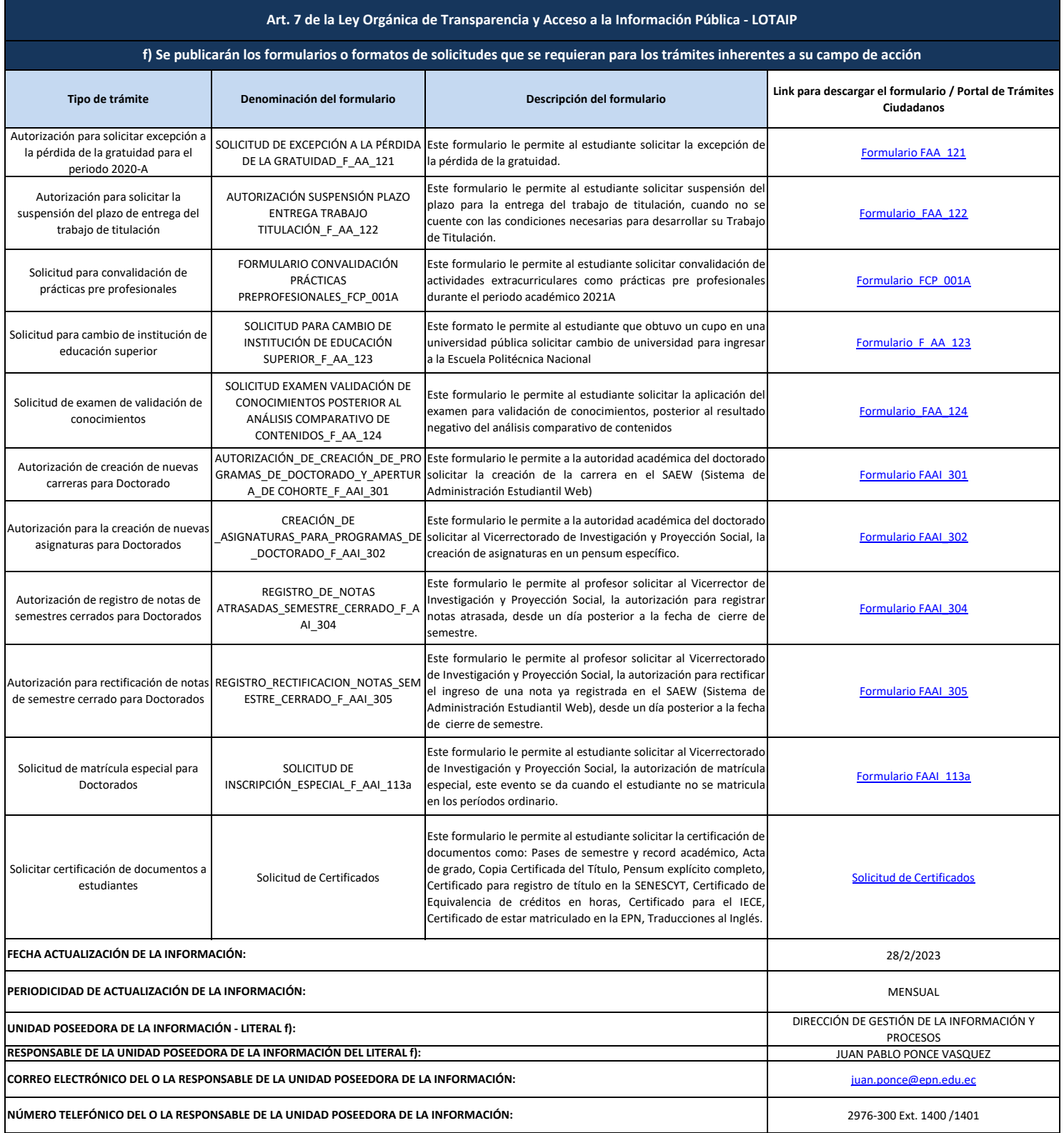